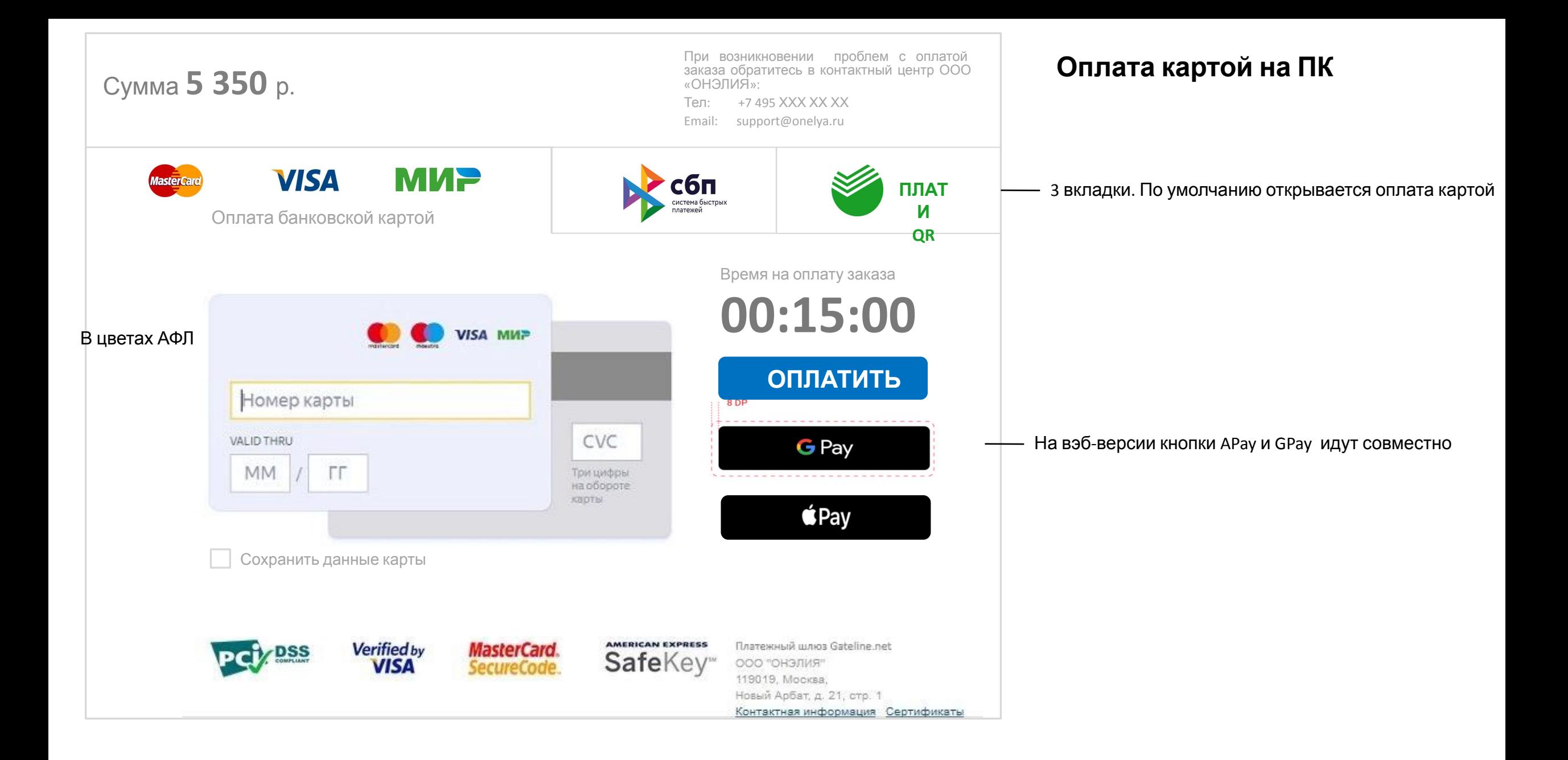

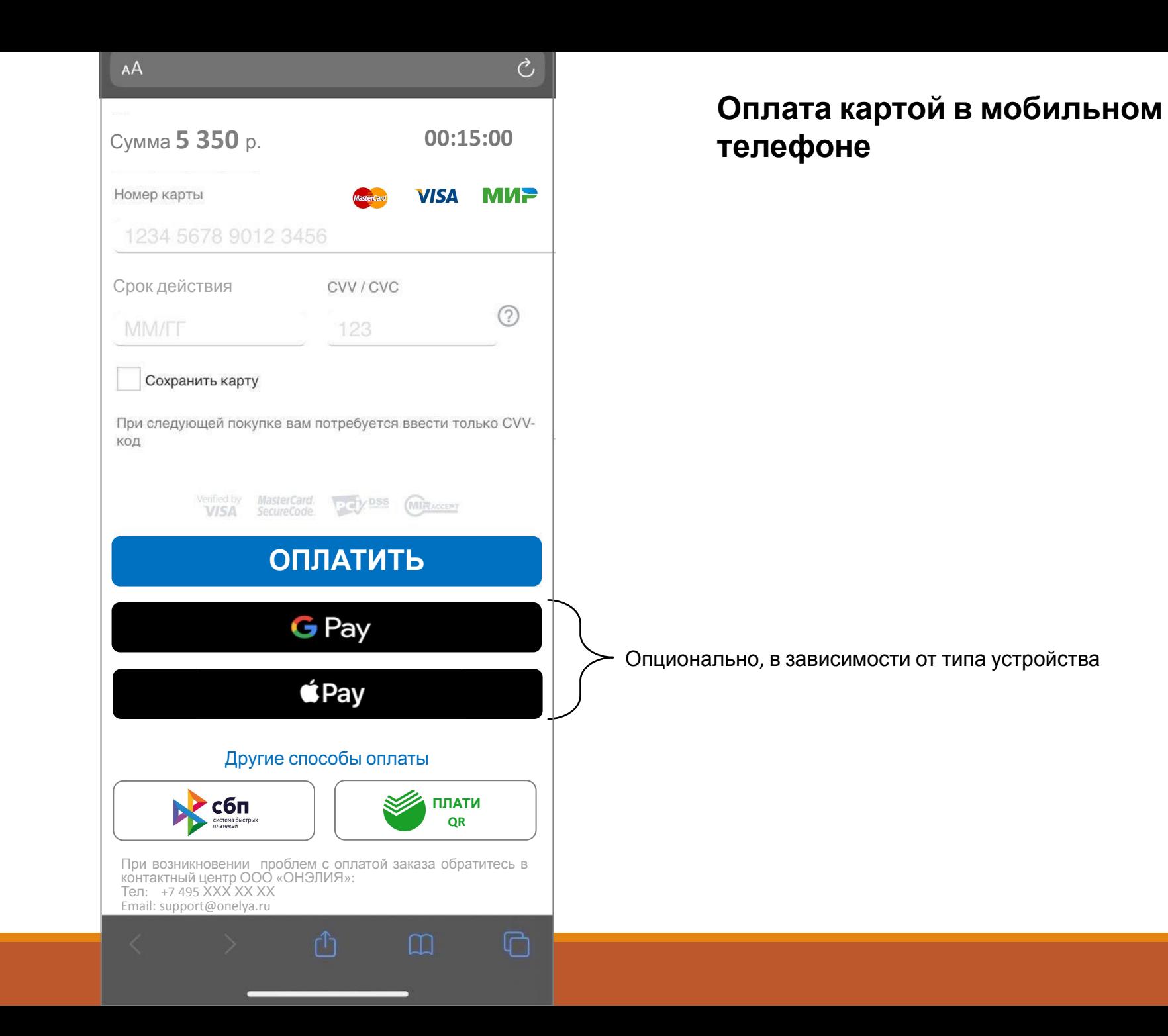

В цветах АФЛ

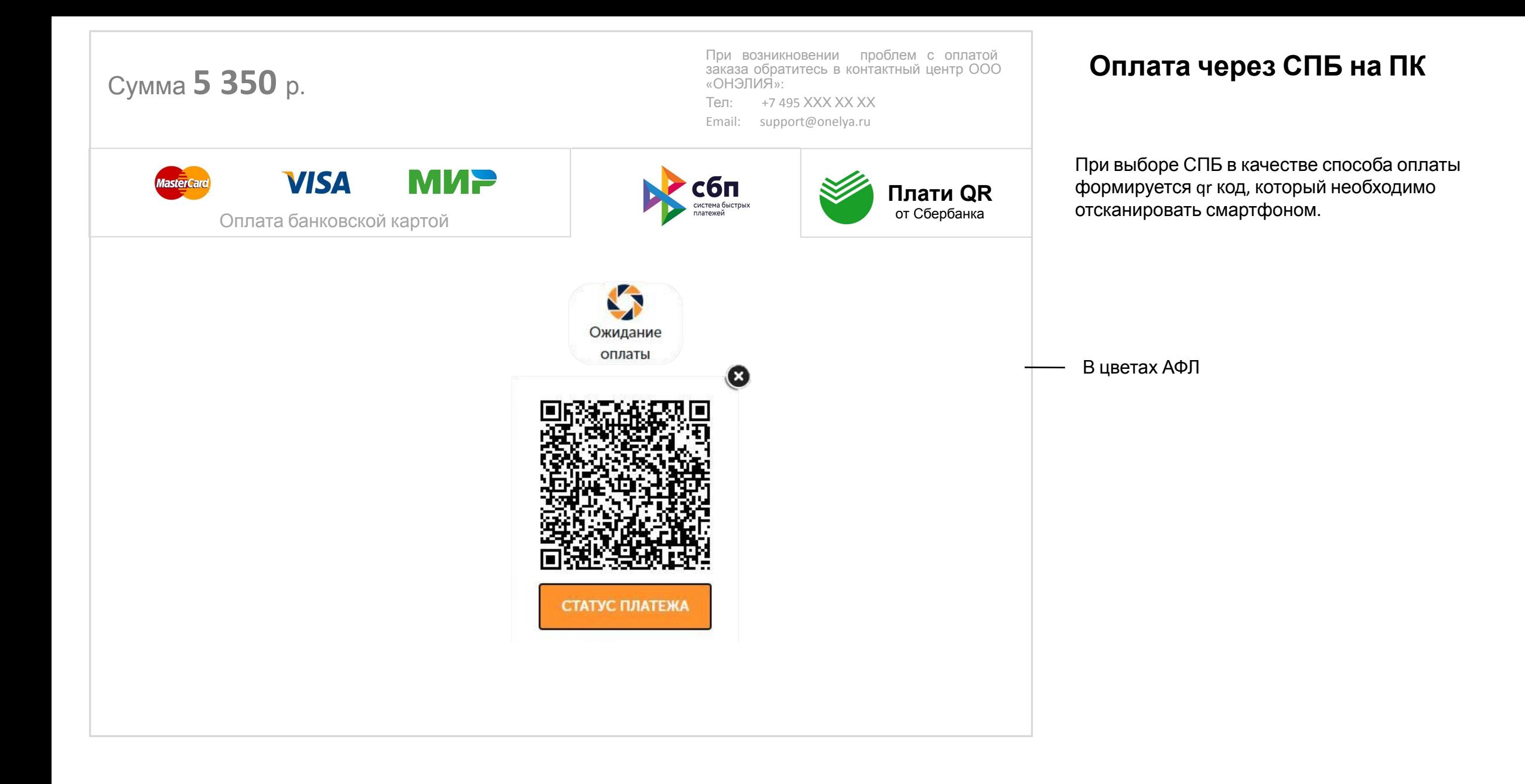

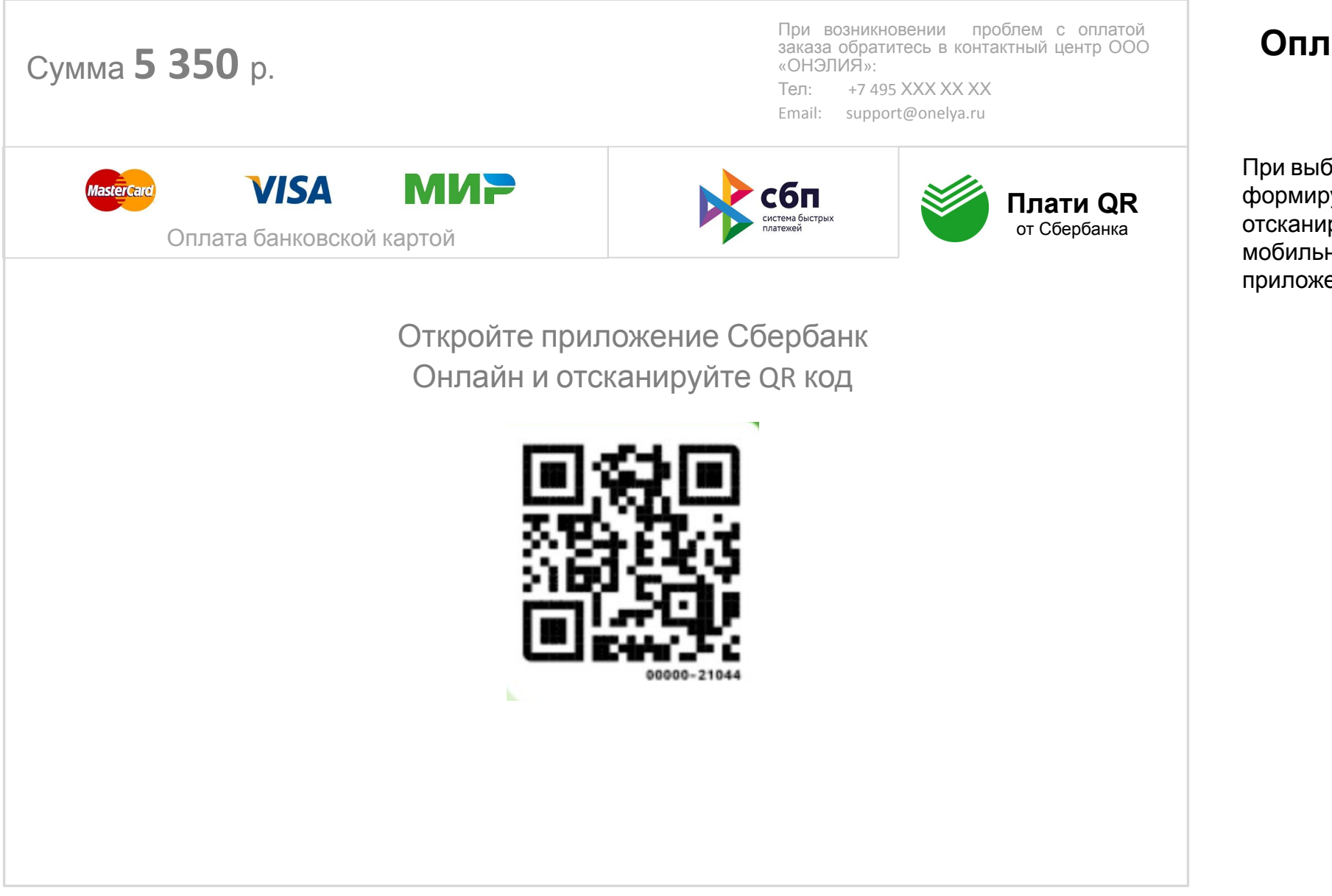

## **Оплата Плати QR на ПК**

При выборе Плати QR в качестве способа оплаты формируется qr код, который необходимо отсканировать смартфоном (в вэб версии), в мобильной версии – кнопка для оплаты из приложения Сбербанк онлайн.